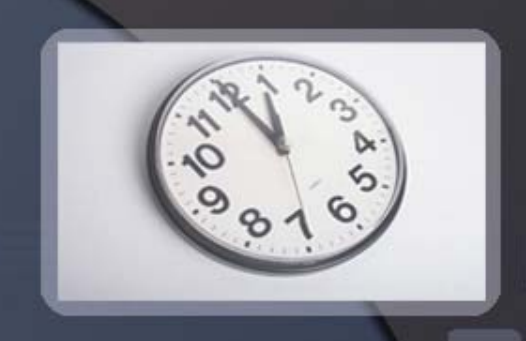

# 自顶而下的运算符优先级

#### 《代码之美》第九章

李长城

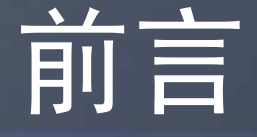

- $\bullet$ 为什么要讲这篇文章?我之所以要讲这篇文章:
- $\bullet$  第一是因为这种技术非常美妙:不光是从思想上, 而且实现效率极高,逻辑清楚,层次分明,易于 扩展和维护。
- $\bullet$  第二是因为它展示了JavaScript语言一些精彩的、 值得程序语言设计者思考借鉴的特性。
- $\bullet$  第三是因为解析是解释与编译前非常重要的一步, 而如果你不懂解释器,你就不会成为程序员中的 master。

#### JavaScript简介

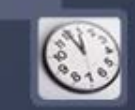

- JavaScript是一门动态函数语言,有丰富的支持面向对象 编程的方法。但从句法看,却比较接近C。
- JavaScript是一种广泛用于客户端Web开发的脚本语言, 常用来给HTML网页添加动态功能,比如响应用户的各种 操作。它最初由网景公司的Brendan Eich设计,是一种动 态、弱类型、基于原型的语言,内置支持类。以它为基础 ,制定了ECMAScript标准。(摘自维基百科)
- 虽然更常用于网页,但JavaScript也可以用于其他场合, 比如服务器端编程(参见Rhino)。(摘自维基百科)
- 关于JavaScript更进一步的语言特性,会在讲文章的相应 部分时讲解。

#### 解析器简介

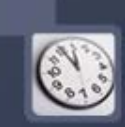

- $\bigodot$ 在此有必要先介绍一 什么叫解析器。右图是 程序语言从原文件到解 释、编译的一个流程。
- • 其中FrontEnd有两个部 分组成,第一部分把原 文件字符串转换成-语素,第二部分 则将语素串组织成表达 式,语句,语块之类的 语法结构,最后生成一 个抽象语法树。

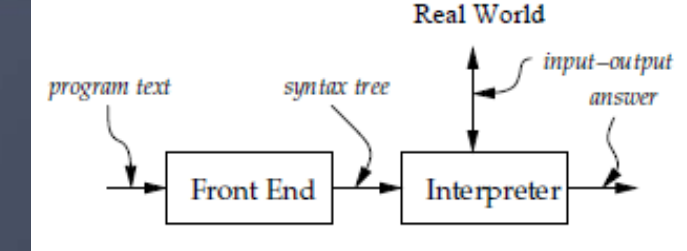

(a) Execution via interpreter

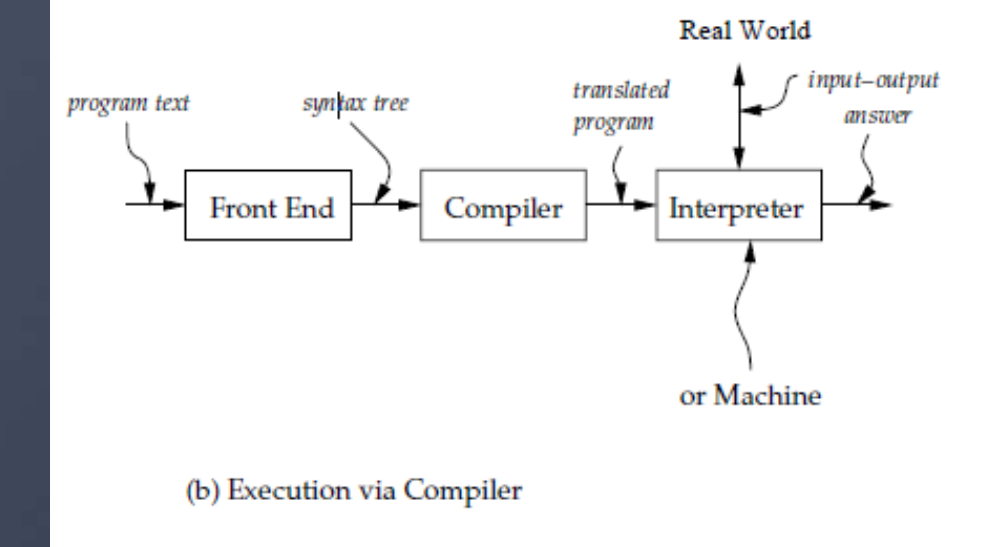

Figure 3.1 Block diagrams for a language-processing system

图片截自**Essentials of Programming Languages**

## 解析器实现需要?

 $\begin{pmatrix} 1 & 1 \\ 0 & 1 \end{pmatrix}$ 

- $\bigodot$  1、正确根据运算符的优先级将语素串组织 成表达式;
- $\bullet$  2、变量的处理——<sup>&</sup>gt;作用域的处理:在作 用域中定义新的元素,查找作用域内变量, 创建新的作用域;
- $\bullet$ 3、对函数声明及调用的处理。
- $\bigodot$ 4、对各种语句的处理。
- $\bullet$ 其中的重点是优先级的处理。
- $\bigodot$  为了更好的理解文章的内容,我们需要先 做一下准备工作。

#### 准备工作

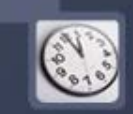

- $\bigodot$ • 为了后面方便,先介绍一些JavaScript语法。  $\bullet$ • var语句:定义变量
- $\bullet$ 函数定义:function 可选函数名 {函数体 } (和数、字符串一样,是值的一种)
- $\bigodot$ this:当前对象
- $\bullet$ • 对象: {key1:值,key2:值,......}(值的一种)
- $\bullet$ • 创建新对象(一种方法):object(原型)
- $\bigodot$  ||:一种二元中置运算符,a||b 当 <sup>a</sup>为假值时 返回 b的值。

## 解析流程的大体解释

- $\mathbf C$  我们的解析器是由符号表驱动的,可理解 为构造解析树的方法有以下几种:
- 1、符号表中符号的方法(构造以本符号为 根的解析树的方法);
- <sup>2</sup>、解析表达式的方法expression ;
- 3、解析语句的方法statement和语句组的方 法statements 。
- $\bullet$  这些过程之间相互调用。最终构造出了一 颗解析树。

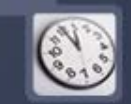

- $\bigodot$ 解析器工作的大体过程如下:
- $\bigodot$ 程序是有一条条的语句组成的, 解析时首<br>先调用statements, 而statements则反复调 用statement直至程序结束,将解析所得的 结果并入一个列表作为最终解析结果。
- $\bigodot$  statement一次解析一条语句,如果语句开 头的语素是语句类型的标识,则调用相应 的方法,按相应的语法规则来解析语句; 如果不是,则此语句应是表达式语句(赋 值表达式或函数调用表达式)
- $\bullet$  解析器的工作就主要转化为对表达式的解 析,和应用语法规则解析语句的一个过程。

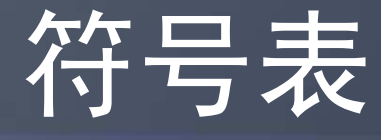

- •var original\_symbol\_table = {};<br>(对象,数组都是hash表)
- •var original symbol  $=$  {
- •nud: function ( ) {
- •this.error("Undefined.");
- },
- •led: function (left) {
- •this.error("Missing operator.");
- •
- };

}

- •这是所有符号对象的原型。
- • (nud 与led是处理语素的方法,其 具体含义将在后面解释)
- •(bp为所绑定的权值,id为符号的<br>标示)
- $\bullet$ var symbol = function (id, bp) {
- var s = symbol\_table[id];
- $\bullet\quad$  bp = bp || 0;
- if (s) {
- $\,$  if (bp >= s.lbp) {
- $\bullet \quad$  s.lbp = bp;
- $\bullet$ }
- } else {
- $\bullet$ s = object(original\_symbol);
- $\bullet\quad$  s.id = s.value = id;
- $\bullet\quad$  s.lbp = bp;
- •symbol\_table[id] =  $s$ ;
- •}

};

 $\mathbf{\color{black}\textcolor{black}{\bullet}}$ 

•• return z;(应为s)

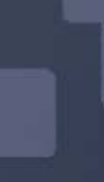

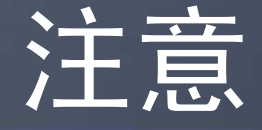

- s = object(original\_symbol);
- $s.id = s.value = id;$
- $\bullet\;$  s.lbp = bp;
- symbol\_table[id] = s;
- $\bullet$ • return z;(应为s)
- $\bullet$  这几行代码值得注意,这个函数不但创建了我们 所需的一个符号,并将其加入符号表,而且将它 作为返回值传回。
- $\bullet$ 这点在仔细阅读后面的代码时值得注意。

#### token与advance $()$

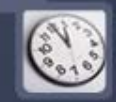

- $\bullet\quad$  var advance = function (id) {
- var a, o, t, v;
- if (id && token.id !== id) {
- token.error("Expected '" + id +  $^{\mathrm{III}}$ .");
- }
- if (token\_nr >= tokens.length) {
- token = symbol\_table["(end)"];
- return;
- $\bullet$  $\bullet$  }
- t = tokens[token\_nr];
- token\_nr += 1;
- $\bullet\quad$  v = t.value;
- $\bullet$   $\quad$  a = t.type;
- if (a === "name") {
- $\bullet \quad$  0 = scope.find(v);
- } else if (a === "operator") {
- o = symbol\_table[v];
- if (!o) {
- t.error("Unknown operator.");
- }
- $\bullet$ } else if  $(a == "string" || a ==$ number") {
- a = "literal";
- o = symbol\_table["(literal)"];
- } else {
- t.error("Unexpected token.");
- }
- token = object(o);
- token.value = v;
- token.arity = a;
- return token;
- •};

 $\bigodot$  token:当前语素,由advance过程生成,包含了 此元素的类型,在语言中的作用,value等信息 (advance也是表达式解析与语句解析的第一步, 这也体现了符号表驱动的含义)。

 $\begin{pmatrix} 1 & 1 \\ 0 & 1 \end{pmatrix}$ 

- $\bullet$  这个函数的功能比较简单,是创建一个新的语素 对象,并把它付给变量token 。
- $\bullet$ 这个函数有几点值得注意的地方:
- $\bullet$ 一是有一些检查报错的步骤;
- $\bullet$  二是有o =scope.find(v);o = symbol\_table[v];o = symbol\_table["(literal)"];token = object(o);等一些 步骤,这保证了token保持了原型(a+b\*c中的" + "即以符号表中的" + "为原型)在符号表、作用域中 所具有的一些方法和属性。也保证了token的生成 不会破坏原型。

## 表达式的解析

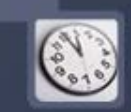

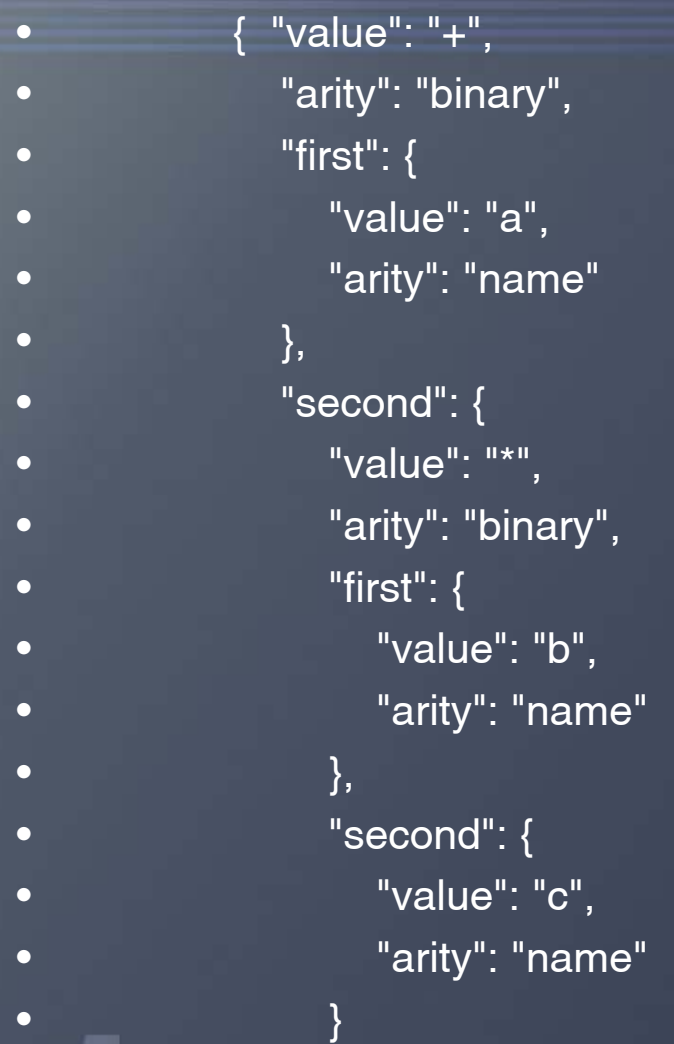

 $\bullet$ 

•

 $\bullet$  (  $\qquad \qquad \}$ 

 $\bullet$  and  $\bullet$  and  $\bullet$   $\bullet$ 

- $\bullet$  为了更好的观察解析表达 式的过程,我们不妨观察 一个例子。
- • 在这个例子中,我们解析 了a+b\*c这个表达式,我 们可以看到位于树根处的 是 <sup>+</sup>这个优先级较低的运 算符,表示最<br>arity关键字表 是二元的,第一个参数是<br><u>表达式"first": { "v</u>alue": "a", "arity": "name"},第二个 参数是表达式"second": {"value": "\*", "arity": "binary"......}

启示

 $\bigodot$ • 从上面的观察我们可以得到以下启示, 每 个表达式树根都是最后进行的,优先级较 低的运算符(不论是前置或是中置)(目 前主要说的是算术运算符),而每个运算 符的参数(枝叶)又是另一个表达式。

- 则我们可为我们对表达式的解析大致构想为以下  $\begin{pmatrix} 1 & 1 \\ 1 & 1 \end{pmatrix}$  $\bigodot$ 的形式:
- $\bullet$ expression作为解析表达式的函数,带有一个权<br>值参数。(既可解析独立的表达式也可为某一运 算符生成右枝解析树)
- $\bullet$  构造解析树从当前运算符右侧的值开始。原则是 **跟谁的结合更紧密, 解析树就传给谁。**
- $\bullet$  解析遇到低于此权值的运算符则停止构造,构造 出来的即是左侧运算符的右子树。以保证不会将 低等级的运算符包含进高等级的运算符的子树中。
- $\bullet$  而遇到高等级的运算符时,则说明目前构造的解 析树与此高级运算符结合更紧密,将已有的解析 ,树作为参数传给此高等级的运算符的解析树构造<br>方法,构造以此高级运算符为根的解析树......
- $\bullet$ 则我们可将expression写成以下形式:
- •var expression  $=$  function (rbp) {var left;
- • $\overline{\mathsf{var}}$  t = token;
- advance( );
- • $left = t$ .nud();
- • //由值对象或前置运算符生成解 //析树
- •while (rbp < token.lbp) {
- •//右侧的中置运算符权值较大
- • $t =$  token;
- •advance( );
- • $left = t$ .  $led(left)$ ;
- • /\*由右侧的中置运算符led方法 生成解析树,此时原来的left解 析树成为右侧的中置运算符的 子树,生成的left解析树作为新 的left,而后进行新的循环\*/

 (方法nud和方法led是以所 处理语素为根生成解析树的 方法。nud不在乎左对象, 而led在乎(所以led有参数 代表左面的解析树)。所以 值对象(变量和字面量)和 前置运算符用nud方法,中 置运算符用led方法。)

•

•

 从这里可以看出, expression有一个参数(为 左侧运算符的优先级),如 越小,则expression读取的 范围也越大,左侧运算符也 就越在靠近树根的一侧。这 符合我们的要求。

 $\left(\begin{smallmatrix} 1 & 0 \\ 0 & 1 \end{smallmatrix}\right)$ 

 $\bullet$ }

 $\bullet$ return left;}

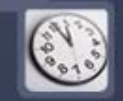

#### 下面具体观察几个中置运算符的例子。

- $\bullet$   $\quad$  symbol("+", 60).led = function (left)  ${this}$ .first = left:
- //接受传来的参数为解析树左支
- •this.second =  $expression(60)$ ;
- • //构造解析树右支,60控制构造范 围,确保不会将优先级较低的运算 符包含。
- •this.arity = "binary";
- return this;};
- •//最后传回以本身为根的解析树。
- $\bullet$ symbol("\*", 70). $led = function (left)$  ${this}$ .first = left;
- •this.second =  $expression(70)$ ;
- •this.arity  $=$  "binary";
- •return this;};
- $\bullet$ (思考?这种写法是什么意思?)
- 观察以上几个例子,我们可以 抽象出一种定义中置运算符的 模式,它可让我们写出的解析 器更清晰:
- $\bullet$ var infix  $=$  function (id, bp, led)
- • $\{ \text{var } s = \text{symbol}(\text{id}, \text{bp}) \}$ s.led = led  $\parallel$  function (left) { this.first  $=$  left; this.second =  $expression(bp)$ ; this.arity  $=$  "binary"; return this;  $\}$ ;
- •return  $s$ ;  $\}$ ;
- $\bullet$ 其中bp为要绑定的权值,这一 模式适用于大多数中置的算数 运算符。

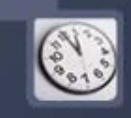

- 由expression中的while  $(rbp <$  token.lbp), 而在上 面的运算符抽象中,rbp 极 为运算符的优先级本身, 则可以知道,此模式默认 创造一个左结合的运算符, 即a+b+c会被解析成右边 的形式,第二个加号处于 树的根部。
- 也可通过减小右绑定权值 来创建右结合运算符模式。 在此不予赘述。
- $\bullet$  { "value": "+",  $\bullet$  "arity": "binary",
	- "first": {

 $\bullet$ 

 $\bullet$ 

 $\bullet$ 

 $\bullet$ 

 $\bullet$ 

 $\bullet$ 

 $\bullet$ 

 $\bullet$ 

 $\bullet$ 

 $\bullet$ 

 $\bullet$ 

 $\bullet$ 

 $\bullet$ 

 $\bullet$ 

 $\bullet$ 

•

•

 $\bullet$  ) and a set of  $\{ \}$ 

 $\bullet$  , and the set of  $\}$ 

 $\bullet$  [  $\qquad \qquad \}$ 

- "value": "+",
	- "arity": "binary",
	- "first": {
		- "value": "a",
		- "arity": "name"
- $\bullet$  , and  $\qquad \qquad \},$ 
	- "second": {
		- "value": "b",
			- "arity": "name"
- $\bullet$  , and a set  $\} ,$  "second": { "value": "c", "arity": "name"

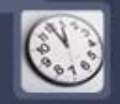

- 除了以上模式定义中置运算符。有一些比较特殊的中置运 算符的了的方法还需单独定义。如表示选择的?:三元运 算符,用于选择对象成员的点"."运算符以及用于从对象和 数组中选出成员的"["运算符。
- •考虑其使用的方法(与左侧的运算符的竞争),则除了?: 运算符优先级应低于除了赋值运算符的其他运算符外。"." 和"["运算优先级应高于其他所有运算符。
- • 应该说这些运算符的使用都有比较明确的语法规则,不会 与右侧的其他运算符竞争,只需考虑与左侧的其他运算符 的竞争。因此其led方法写起来只须遵照语法规范即可。 在此略去不讲。
- 定义led方法时唯一需要特别注意的是与expression的结合, 特别是advance的使用。

#### 前置运算符

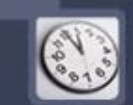

- 前置运算符的处理和前面类似。前置运算符是右结合的,它没有左绑 定权值,因为它不向左绑定。前置运算符有时也可以是保留字。下面 是定义前置运算符的一个一般方法。
- $\bullet\quad$  var prefix = function (id, nud) {
- var s = symbol(id);
- $\bullet\quad$  s.nud = nud || function ( ) {
- scope.reserve(this);
- this.first = expression(80);//其优先级应高于一般的中置运算符。
- •this.arity = "unary";
- return this;
- •};
- $\bullet$ return s;
- }
- •因"前置运算符""("(不会成为解析树的一部分)的优先级要比任何运 算符都要高,为避免优先级的混乱等因素,我们可单独写出"("的 nud方法,比较简单,在此略去。

• 为完善处理表达式的方法,我们还应增加处理赋值运算符,在被解析的语言 中植入常数,及处理函数声明,函数调用,数组和对象字面量的方法。

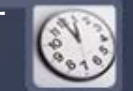

- 下面是对赋值运算符的处理。
- $\bullet$   $\quad$  var assignment = function (id) {
- •return infixr(id, 10, function (left) {//infixr是创建右结合的运算符的过程
- •if (left.id !== "." && left.id !== "[" &&
- •left.arity !== "name") {
- •left.error("Bad lvalue.");//检查左侧的解析树是否符合左值的要求
- }
- •this.first  $=$  left;
- •this.second = expression(9);//右结合的运算符
- •this.assignment = true;//设置assignment标记
- •this.arity = "binary";
- •return this;
- });
- •};
- •其中常数的处理方法略去。
- $\bullet$ 函数声明、调用,数组和对象字面量将单独讲解。

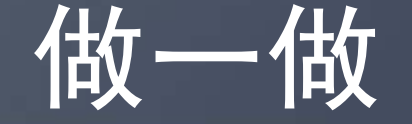

#### $\mathbf C$  一个算术表达式(a+b\*c)\*(d\*e+f+g)的解析过 程是怎样的,其生成的树又是怎样的呢?

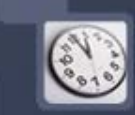

# 对作用域的处理

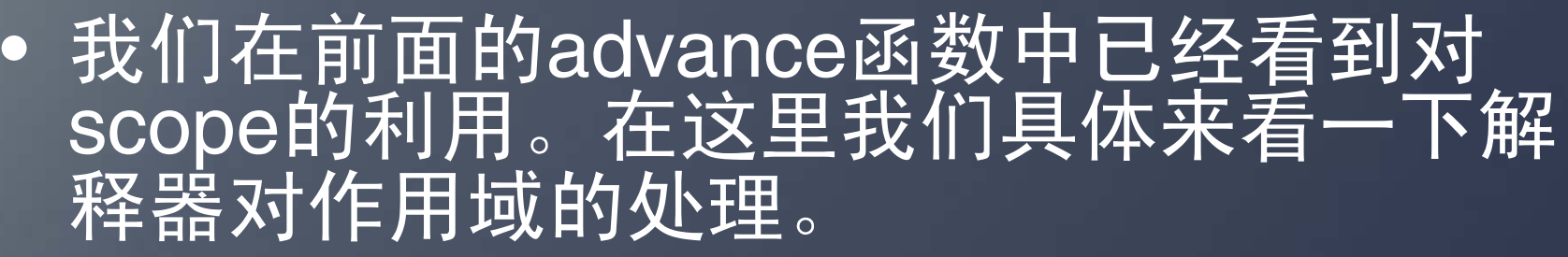

- $\bullet$ 根据JavaScript语言的特点,我们的解释器 对作用域的处理必须符合以下几个要求:
- 1、新函数的建立与语句块(?)的建立会 建立新的作用域;
- 2、内部的函数与语句块可以看到外部的作 用域。
- 3、变量必须先声明然后使用(?)。

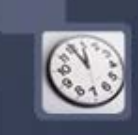

- $\bullet$ 我们可以相应的提出一种scope的设计方案:
- $\bullet$ 每一个scope都应具有:
- $\bullet$  1、定义变量、查找变量、定义保留字、退出当前 作用域的方法;
- $\bullet$  2、都应具有指向父作用域的指针(方便逐级查找, 这样就保证了内部的函数可看到外部的作用域) (应在新建作用域时生成)。
- $\bullet$ 并且还应有一个新建新的作用域的全局函数。
- $\bullet$ 后面是相应的具体构造:

#### **Scope**

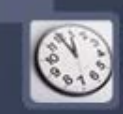

- •var original\_scope =  $\{$
- define: function (n) {
- $\bullet\quad$  var t = this.def[n.value];
- if (typeof t === "object") {
- n.error(t.reserved ?
- •"Already reserved." :
- •"Already defined.");
- }
- •this.def[n.value] =  $n$ ;
- $\bullet$  //特别要注意以上这句话,名字的 //value是字符串,这使得查找成为 //可能
- •n.reserved = false;
- $\bullet$   $\blacksquare$  n.nud = itself;
- • $n$ . led = null;
- • $n.$ std = null;
- $\bullet$  $n.lbp = 0;$
- $\bullet$ n.scope = scope;

 $\bullet$ return n;},

- 这是所有作用域对象的原 型。
- 这是定义名字的方法,如 果名字已被定义或用于保 留字,则报错。
- 注意检查是否定义只在当 前作用域中检查,则在内 层作用域内的定义或保留 可遮蔽外层作用域。
- def对象内保存了在当前作 用域下定义的变量。
- •find: function (n) {
- •var  $e =$  this;
- while (true) {
- var o = e.def[n];
- if (o) {
- •return o;
- }
- • $e = e$ .parent;
- •if (!e)  $\{$
- return symbol\_table[
- •symbol\_table.hasOwnProperty(n)?
- •n : "(name)"];
- }
- }
- },

•

},

- $\bullet$ pop: function ( ) {
- •scope = this.parent;

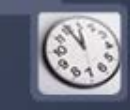

- $\bullet$  find是作用域内的查找 功能,从当前作用域 开始逐层向上查找, 直至找到合适的结果。
- $\bullet$  注意e = e.parent;保证 了当前作用域不被破 坏。
- $\bullet$  pop则会退出当前作用 域,返回上级作用域。
- •reserve: function (n) {
- $\bigcirc$ if (n.arity  $== "name"$  II n.reserved) {
- $\bigcirc$ return;
- $\scriptstyle\bullet$ • }
- $\mathbf \bullet$ var  $t =$  this.def[n.value];
- • $\int$  if (t) {
- $\bigcirc$ if (t.reserved) {
- •return;
- $\bullet$  $\bullet$  }
- •if (t.arity === "name") {
- •n.error("Already defined.");
- }
- }
- $\bullet$ this.def[n.value] =  $n$ ;
- $\bullet$ n.
- •};
- •var new\_scope = function ( ) {
- •var  $s = scope;$
- •scope = object(original\_scope);
- •scope.def =  $\{\}$ ;
- $\bullet$ scope.parent  $=$  s;
- $\bigcap$ return scope;};
- $\bullet$ • reserve用于将一个名 字定义为保留字。
- $\bullet$  new\_scope则用于创 建一个新的作用域, 它以original\_scope为 原型,拥有指向外层 作用域的指针。

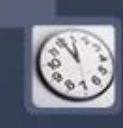

## 语句的处理

- 为了使我们的解析器支持 语句的处理,我们在语素 里加入另一个方法std,和 函数nud一样,它生成一 棵当前语句的解析树。
- 函数statement一次解析一 条语句。如果当前语素有 std方法,则保留该语素, 并调用它的std函数。不然, 我们假设一条语句以"; 结尾。为了可靠性,我们 不接手既非赋值也非函数 调用的表达式语句:
- $\bullet$ var statement = function  $\overline{()}$
- $\bullet$ var  $n =$  token,  $v$ ;
- $\bullet$ if (n.std) {
- •advance( );
- $\bullet$ scope.reserve(n);
- $\bullet$ return n.std( );
- }
- • $v =$  expression(0);
- •if (!v.assignment && v.id  $!=$  "(")
- $\bullet$  //这也反映了我们为什么不把前置的"(" 放入解析树中
- •{v.error("Bad expression statement.");
- }
- $\bullet$ advance(";");
- $\bullet$ return v;
- •};

#### statements

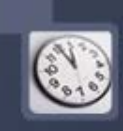

 $\bullet$  函数statements逐条 解析语句,直到它看 到表示程序快结束的 "(end) "或者"}"。它 返回一条语句、一条

语句, 或者null:

- $\bigcap$ var statements = function ( ) {
- var a = [], s;
- while (true) {
- •if (token.id === "}" || token.id === "(end)") {
- break;
- $\bullet$ • }
- $\bullet$  $s = statement(i)$ ;
- •if (s) {
- •a.push(s);
- •• }
- }
- •return a.length  $== 0$  ? null : a.length  $==$ 1 ?  $a[0]$  :  $a$ ;
- •};

#### stmt

- $\bullet$  函数stmt用于将语句 加入符号表。
- $\bullet\,$  var stmt = function (s,  $\,$ f)  $\{$
- var x = symbol(s);
- $\bullet\;$  x.std = f;
- return x;
- };
- $\bullet$  我们可以定义很多语 句,书上定义了程序 块语句,解析程序快 的block函数,声明变 量的var语句,while 、 if 、break 、return等流 程控制语句。
- $\bullet$  它们的std方法都不是 很难理解,同学们可 自己研究。

#### 函数的声明

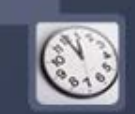

- $\bullet$  函数是可以执行的对象值。函数可以有名字(用来递归调 用自己),一组放在括号内的参数名和函数体。函数体是 包含在花括号内的一组语句。函数有自己的作用域。
- prefix("function", function ( ) {
- var a = [];//参数表
- scope = new\_scope( );//新建作用域
- if (token.arity === "name") {
- //如果函数有名称,则在作用域中定义
- scope.define(token);
- $\bullet\;$  this.name = token.value;
- advance( );
- $\bullet$ • }
- $\bullet$ advance("(");
- if (token.id !== ")") {
- while (true) {
- if (token.arity !== "name") {
- • token.error("Expected a parameter name.");
- •

}

- //在作用域中定义
- scope.define(token);
- $\bullet$  a.push(token);//构造参数 表
- advance( );
- if (token.id !== ",") {
- $\bullet$ break;
- •

}

}

- $\bullet$ advance(",");
- $\bullet$ }

 $\bullet$ 

- $\bullet\;$  this.first = a;
- advance(")");
- advance("{");
- //读函数体
- this.second = statements( );
- advance("}");
- this.arity = "function";
- scope.pop( );
- return this;
- });

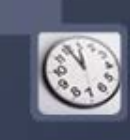

#### 思考?

- 在刚才的函数中,有这样一段代码:
- scope = new\_scope( );//新建作用域
- if (token.arity === "name") {
- //如果函数有名称,则在作用域中定义
- scope.define(token);
- $\bullet$ this.name = token.value;
- $\bullet$ ........
- 这说明了什么呢?注意新建作用域和将函数写入作用域的 先后顺序。
- 注意我们的作用域查找规则,也就是变量作用范围的规则。
- 函数究竟应该怎样调用呢?
- 这又会造成什么样有趣的特性呢?

#### 函数的调用

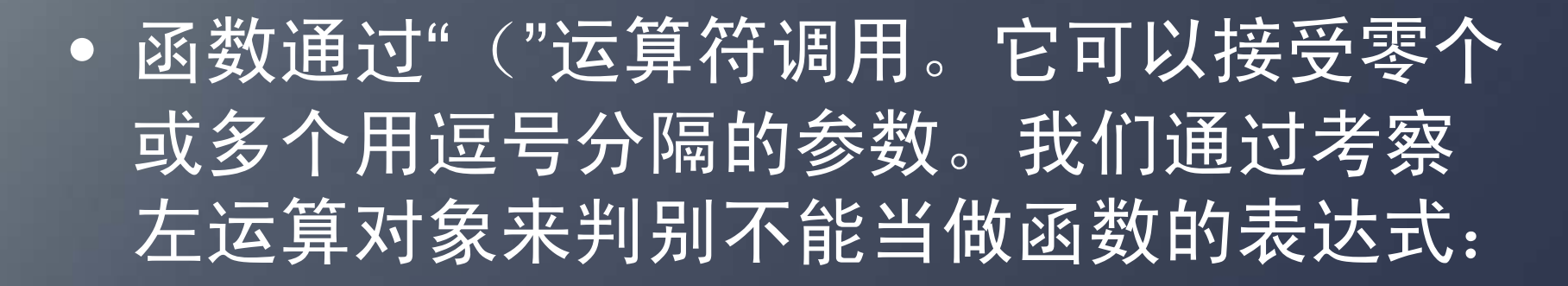

- infix("(", 90, function (left) {
- var a = [];//实参表
- this.first = left;
- //函数体或函数名或方法名
- $\bullet$   $\,$  this.second = a;
- this.arity = "binary";
- if ((left.arity !== "unary" ||
- left.id !== "function") &&
- left.arity !== "name" &&
- (left.arity !== "binary" ||
- (left.id !== "." &&
- left.id !== "(" &&
- left.id !== "["))) {
- • left.error("Expected a variable name.");
- $\bullet$ }//左值是否合理的判断
- •if (token.id !== ")") {
- while (true) {
- a.push(expression(0));
- if (token.id !== ",") {
- $\bullet$ break;
- •}
- •advance(",");
- •}
- •}
- $\bullet$ advance(")");
- $\bullet$ return this;
- });

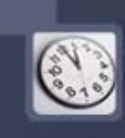

## 数组字面量

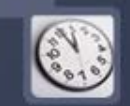

- prefix("[", function ( ) {
- var a = [];
- if (token.id !== "]") {
- while (true) {
- a.push(expression(0));
- if (token.id !== ",") {
- break;
- }
- •advance(",");
- }
- }
- •advance("]");
- •this.first  $= a$ ;
- •this.arity = "unary";
- •return this;});

 $\bullet$  数组字面量是包含零 个或多个表达式的一 组方括号。表达式用 逗号分隔。每个表达 式的值收集起来, 得 出一个新的数组。

#### 对象字面量

- $\bullet$ prefix("{", function ( ) {
- var a = [];
- if (token.id !== "}")
- {while (true)
- {var n = token;
- if (n.arity !== "name" && n.arity !== "literal")
- •{token.error("Bad key.");}
- •advance( ); advance(":");
- var  $v =$  expression(0);
- v.key = n.value; a.push(v);
- •if (token.id !== ",") {break;}
- advance(",");}}
- advance("}");
- •this.first =  $a;$ this.arity = "unary";
- $\bullet$ return this;});

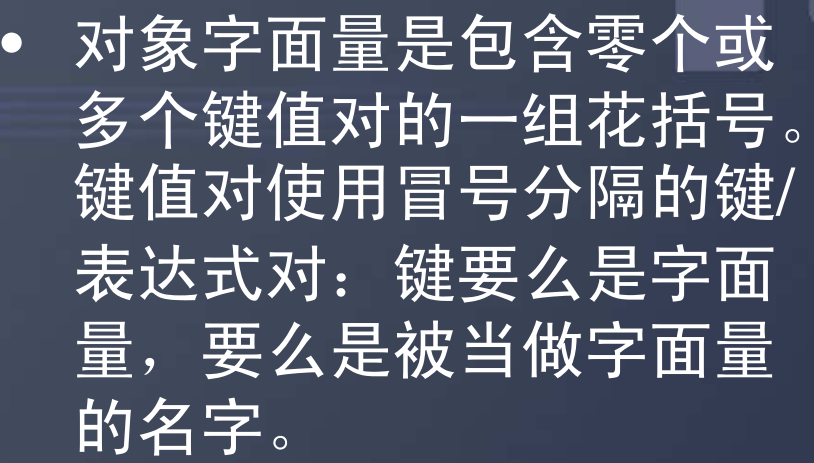

- • 注意这里实现的对象较弱, 甚至不可能定义私有元素, 在这个实现中,只有语句 块和函数能实现私有元素。
- 思考:怎样增强对象的能 力呢?
- • 更进一步,JavaScript 完 整的支持对象的功能如何 实现呢?

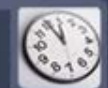

#### 要做和要思考的事

- 本文展示的简单解析器容易扩展。生成的解析树可以传给 代码生成器,也可以传给解释器。生成树的计算量极小。 而且我们也看到了,编程生成解析树也不费什么功夫。
- 我们可以让infix函数接受一个操作码参数,用来辅助代码 生成。我们也可以让他接受额外的方法参数。这些方法可 以用于常数展开和代码生成。
- 我们可以加上其他语句,比如说for 、switch 可以加上语句标签。我们可以加上更多的错误检查和错误 恢复。我们可以加入很多的运算符。我们可以加入类型规 则和推断。
- 可以让我们的语言具备扩展能力,使得程序员加入新运算 符和语句就跟加入新的变量一样容易。
- 这章描述的解析器有演示程序。你可以到下面的网址体验: http://javascript.crockford.com/tdop/index.html 。
- $\bullet$ JSLint也用到了这里的解析技术:http://JSLint.com 。

 $\bigodot$ 注意: 此网站的解析器和文中所描述的在算法 有一定差别,不过很细微,有兴趣的同学可以体 验研究一下,看看差别是什么,有什么不同之处。 还可以实验一下,看自己写的代码能否通过解析 器,生成的树又是什么样的。

 $\left(\begin{matrix} 1 & 1 \\ 0 & 1 \end{matrix}\right)$ 

- • 有兴趣的同学还可以观察本文所实现的解析器所 支持的简易JavaScript语言除了功能少之外,还 在哪些方面与目前的浏览器支持的JavaScript 有 何不同。
- • 有兴趣的同学甚至可以自行编一个相应的解释器, 它可解释运行本文展示的解析器所生成的抽象语 法树。在本文所实现的解析器的基础上,这不难 办到。

#### 相关资料

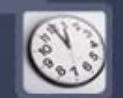

- 对于程序语言的解析与解释、编译等技术有兴趣的同学还可以参考以 下一些书籍,可以更好的理解这项技术
- The.MIT.Press.Essentials.of.Programming.Languages.3rd.Edition
- 这篇文章比较全面的介绍了程序语言的解析与解释技术
- Smalltalk-80: The Language and its Implementation
- 这本书的第四部分介绍了一个smalltalk的实现,smalltalk是一种早期 的面向对象的语言。对于这种语言有兴趣的同学可以参考一下这本书。
- ALittleSmalltalk
- 这本书也介绍了一下smalltalk的实现。
- Queinnec.C. LISP in small pieces 1996
- 这本书全面介绍了lisp语言的解释实现与编译实现,想更深层次的了 解lisp语言的同学以及对程序语言实现有兴趣的同学可参考此书。
- Write Yourself a Scheme in 48 Hours
- •一本教你写出自己的scheme解释器的Haskell教程。
- •The Little JavaScripter Douglas Crockford
- $\bullet$  这篇文章的作者所写的另一篇文章,教你怎样用JavaScript写出 scheme解释器。

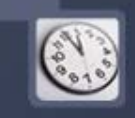

 $\mathbf C$  而对于javascript比较感兴趣的同学除了可 以找些javascript教程来看,也可到以下的 网址,上面有一些关于javascript的文章, 绝对可以令你加深对这门语言的理解。 • http://javascript.crockford.com/

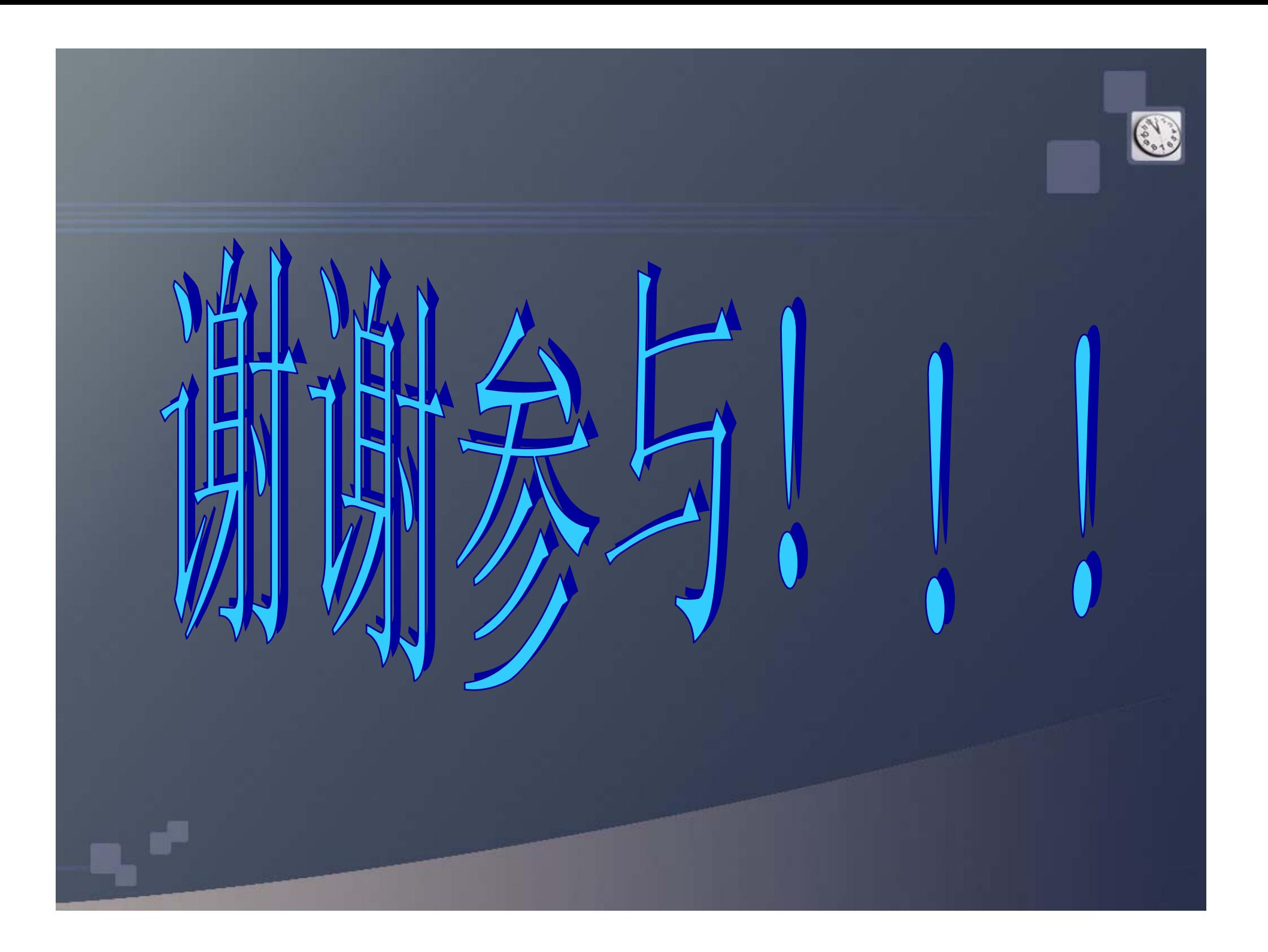